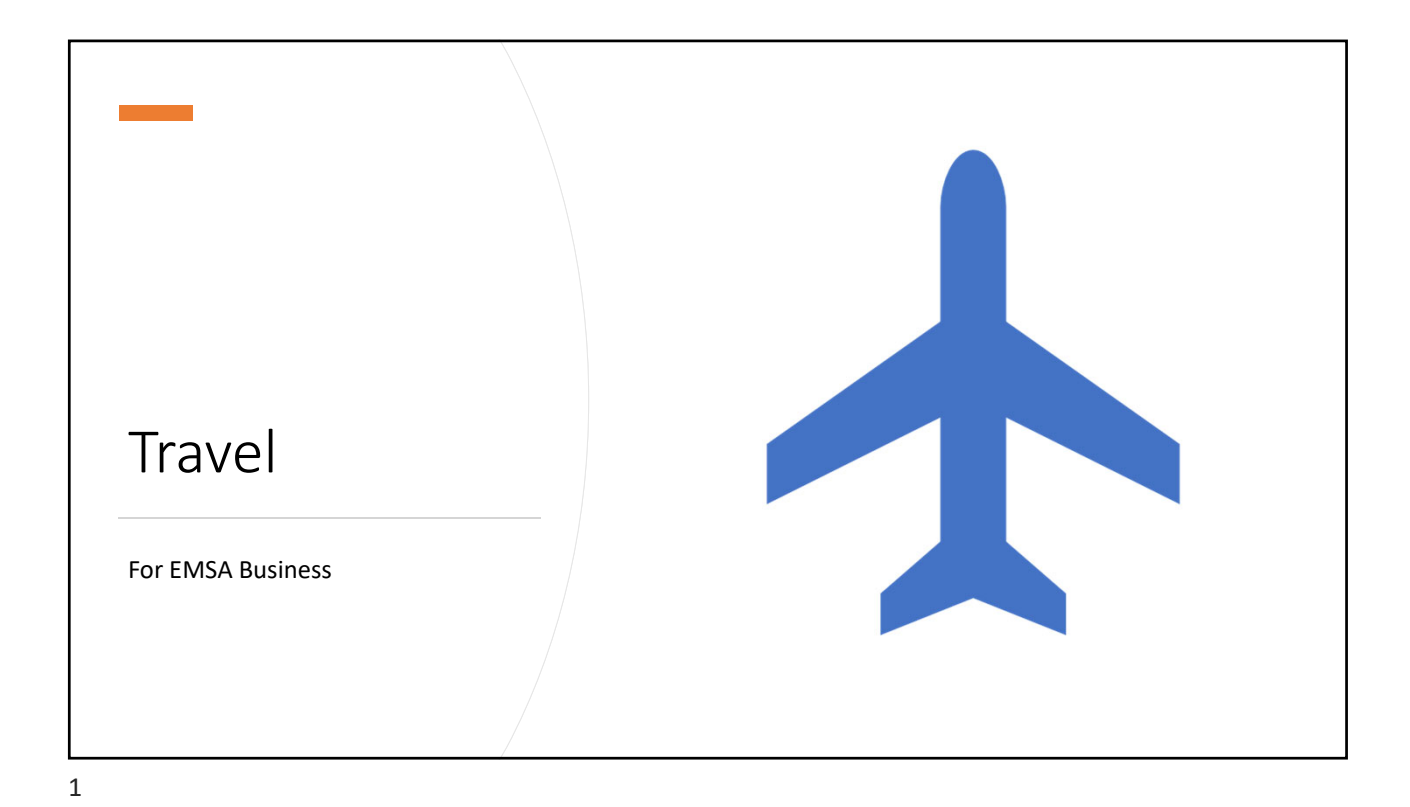

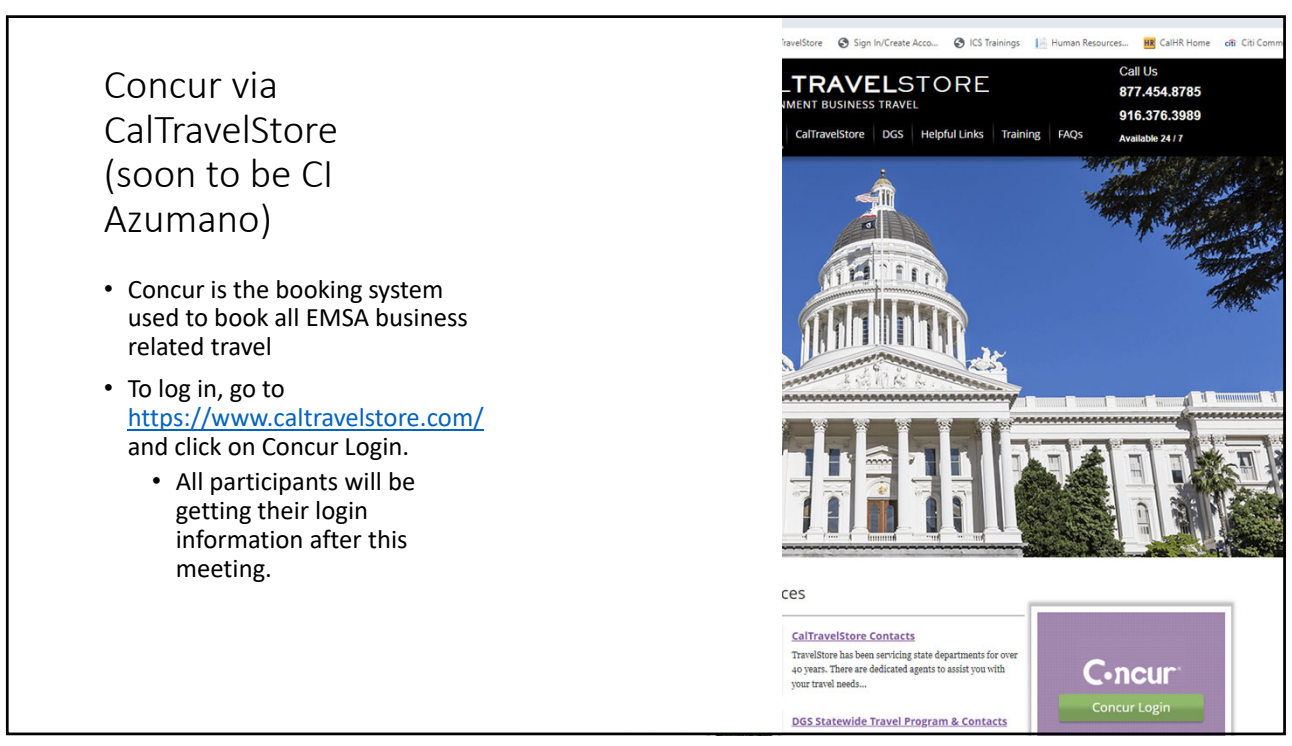

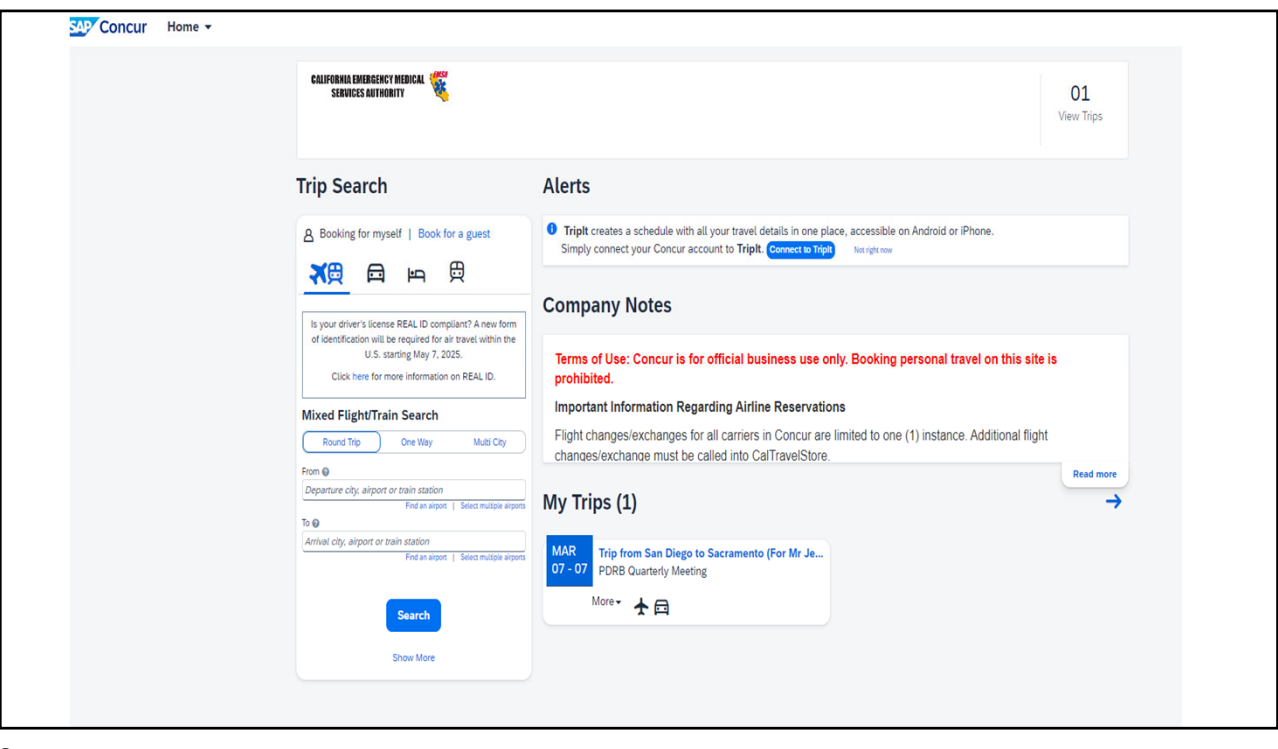

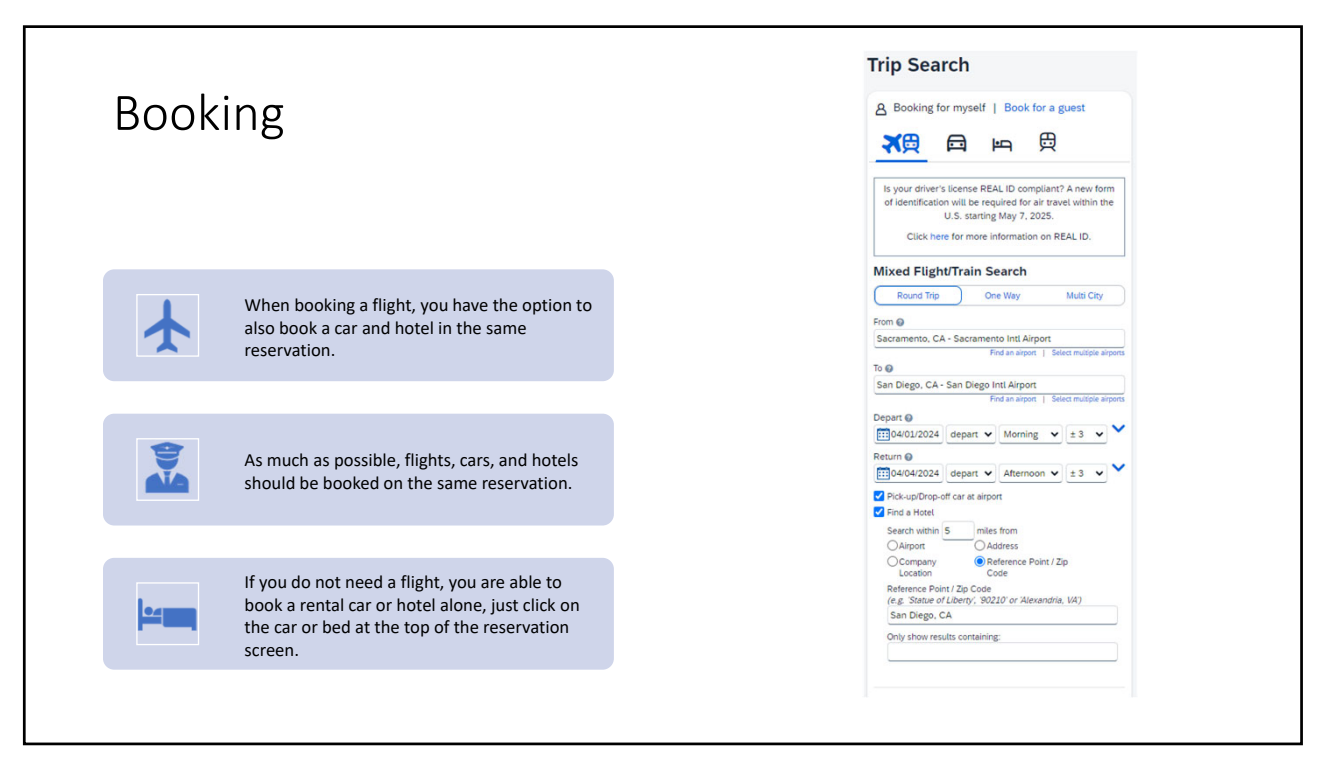

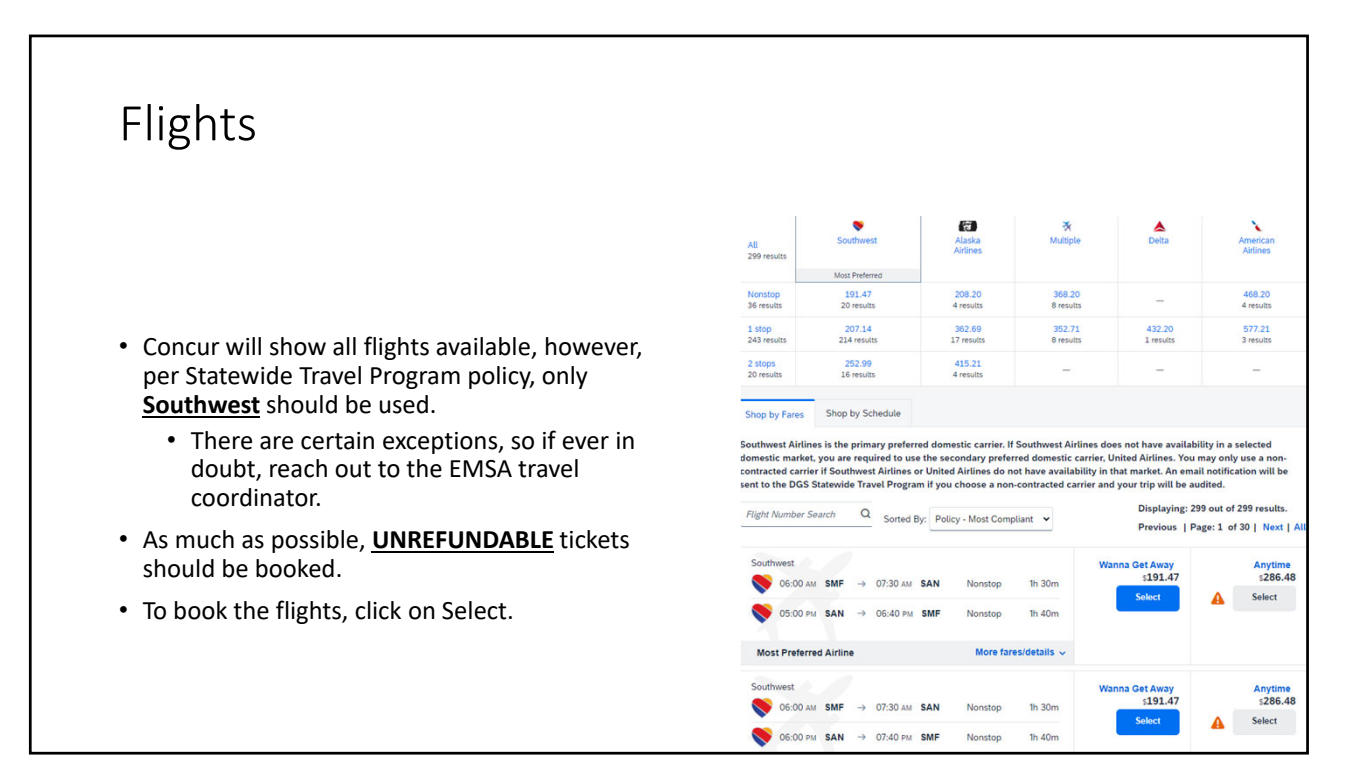

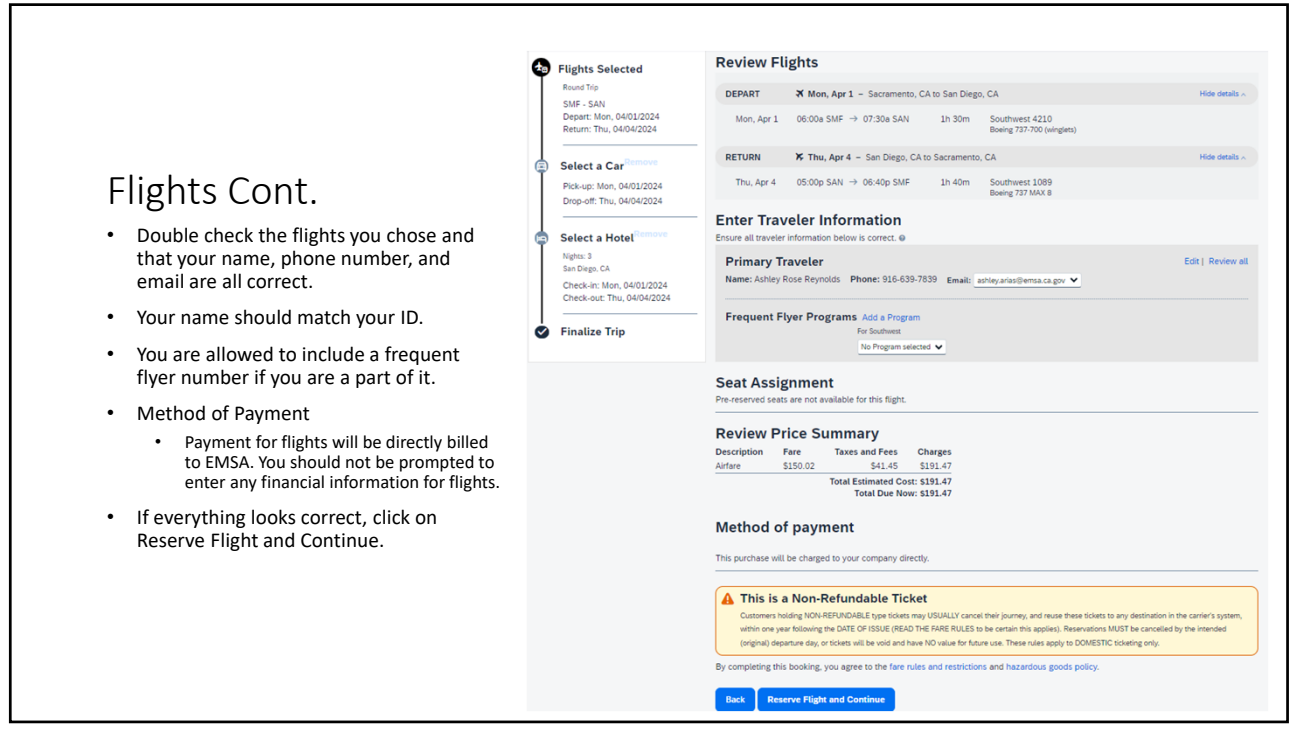

## Rental cars

- Per Statewide Travel Program policy, only Enterprise should be booked
	- Concur gives the option of Enterprise and National. National should only be used when traveling outside of the state.
- Only Compact and Intermediate sized cars are to be booked.
	- If a larger sized car is needed, prior authorization must be obtained via a DGS OFAM 100 signed by your supervisor and the travel coordinator.

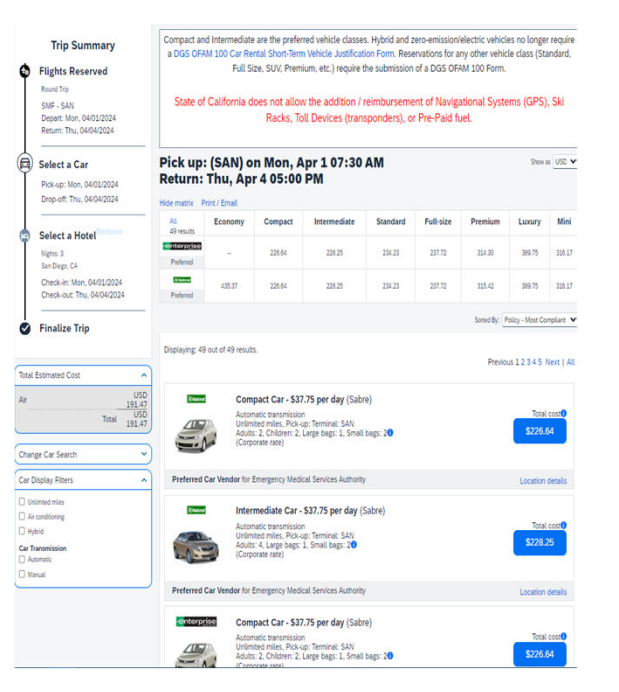

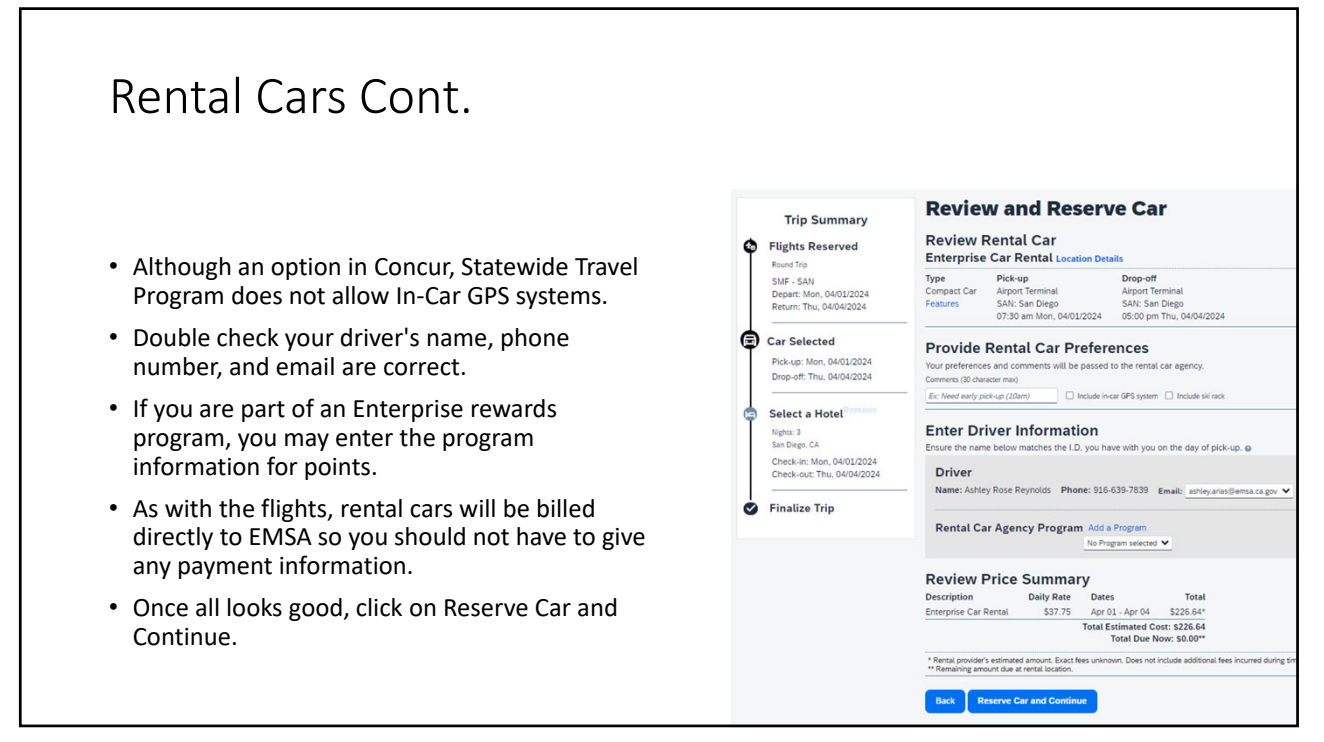

# Hotels

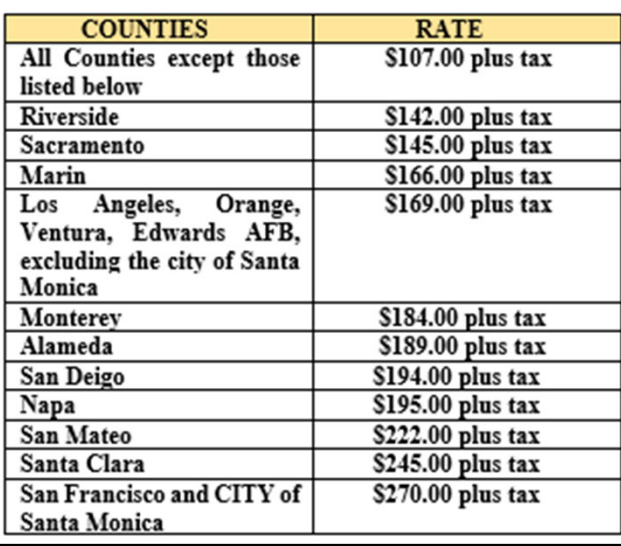

- Hotels should be reasonable and moderately priced.
- All counties have a maximum lodging reimbursement rate.
	- If unable to find lodging at or under the state approved rate for the county, reach out to EMSA's travel coordinator for approval to book above the price.
- Even though within the approved state rate, any lodging above \$250/night needs an additional approval from CalHR.

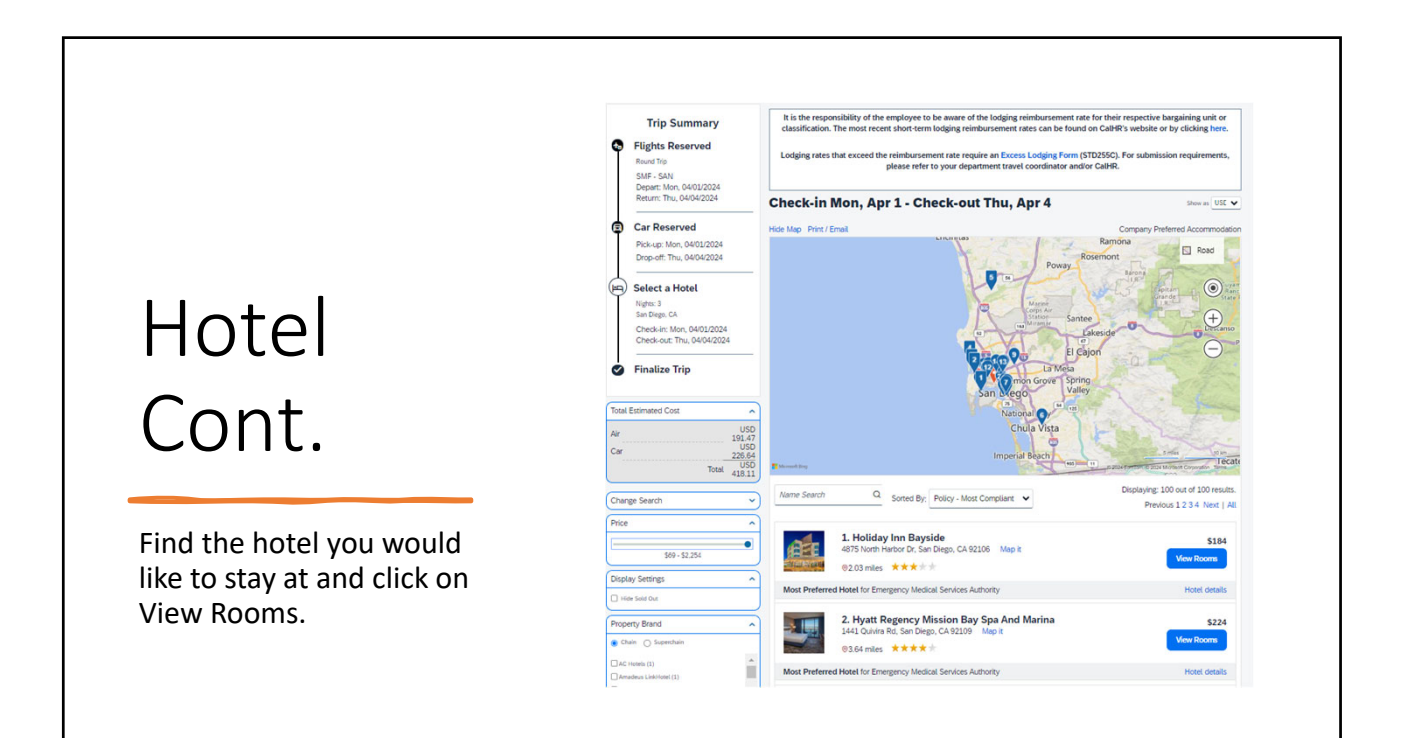

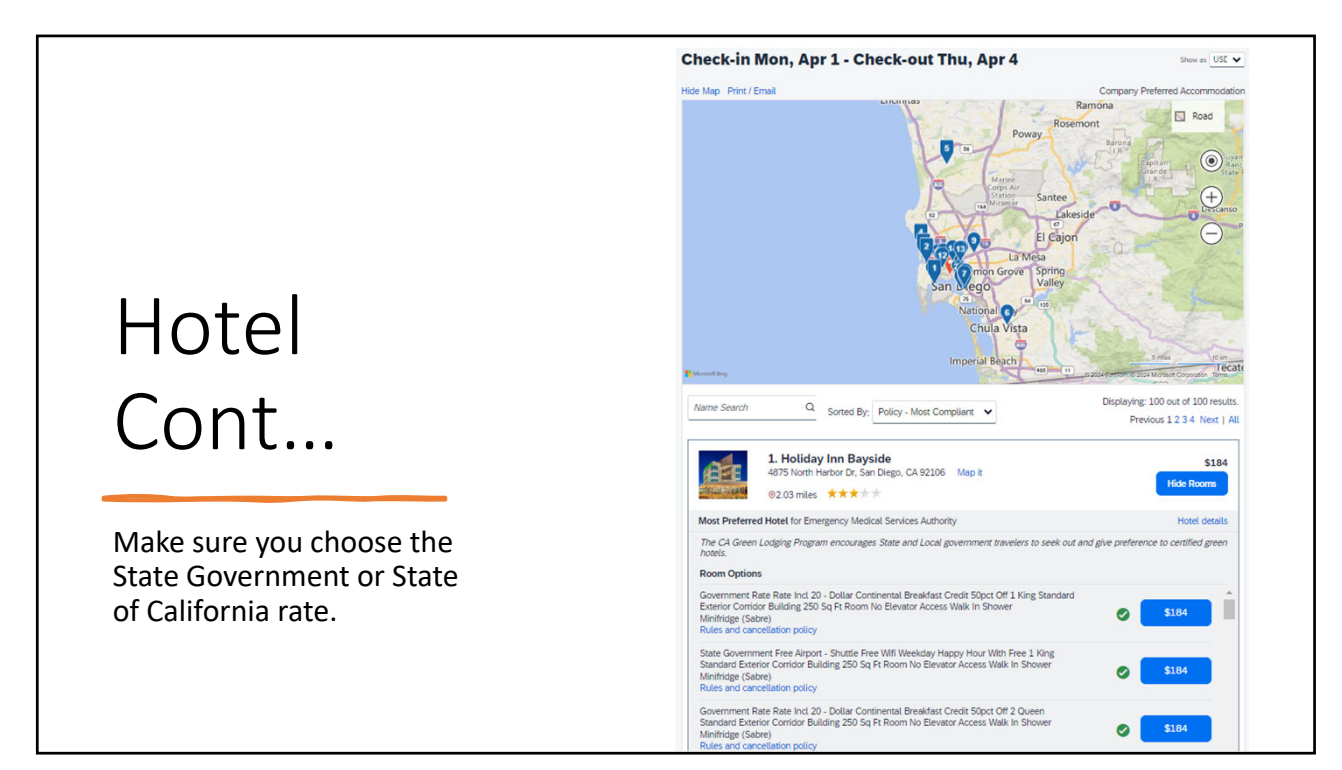

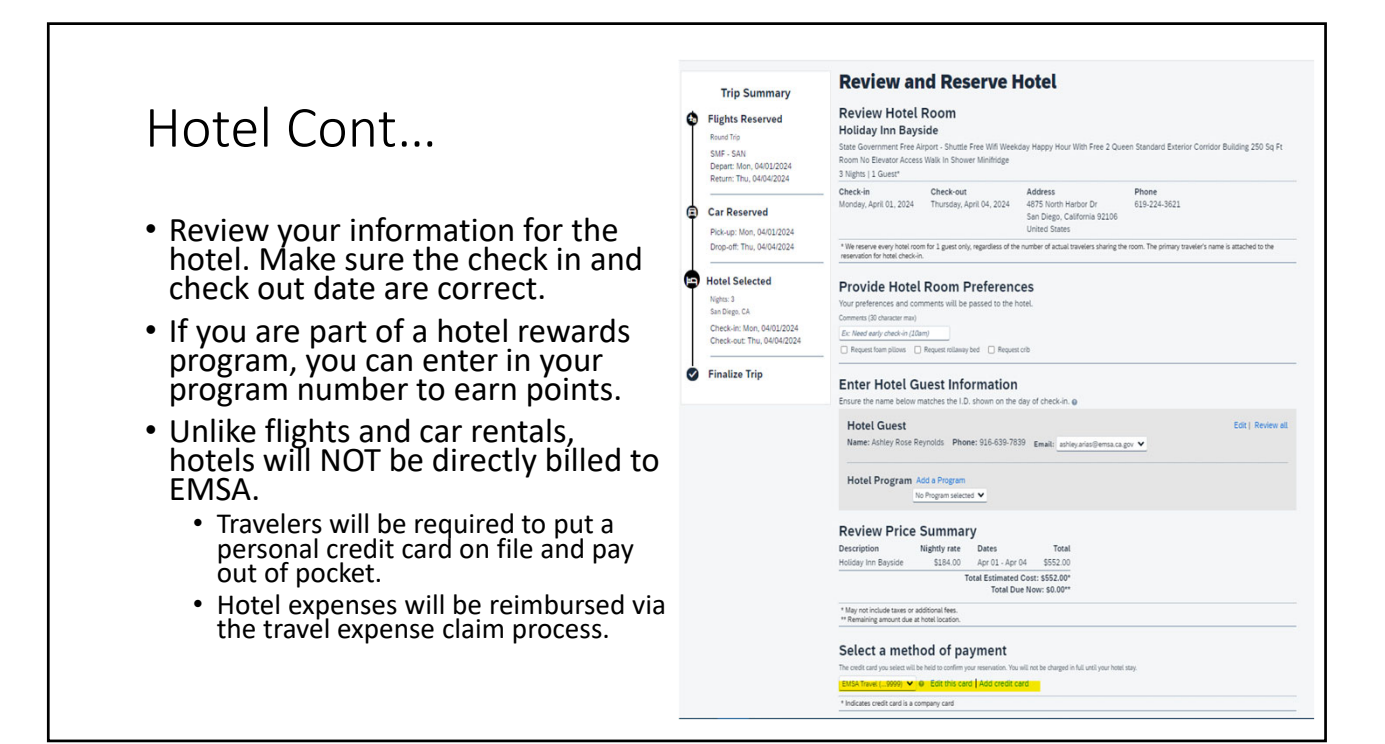

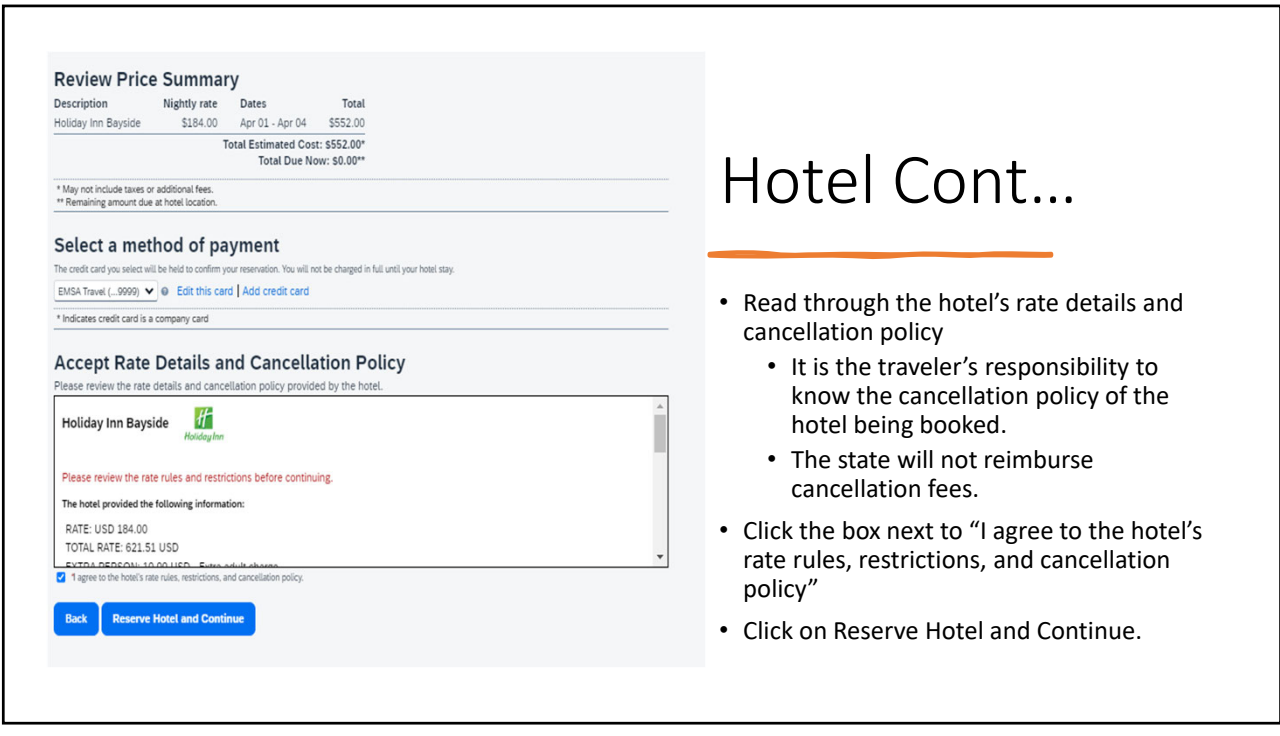

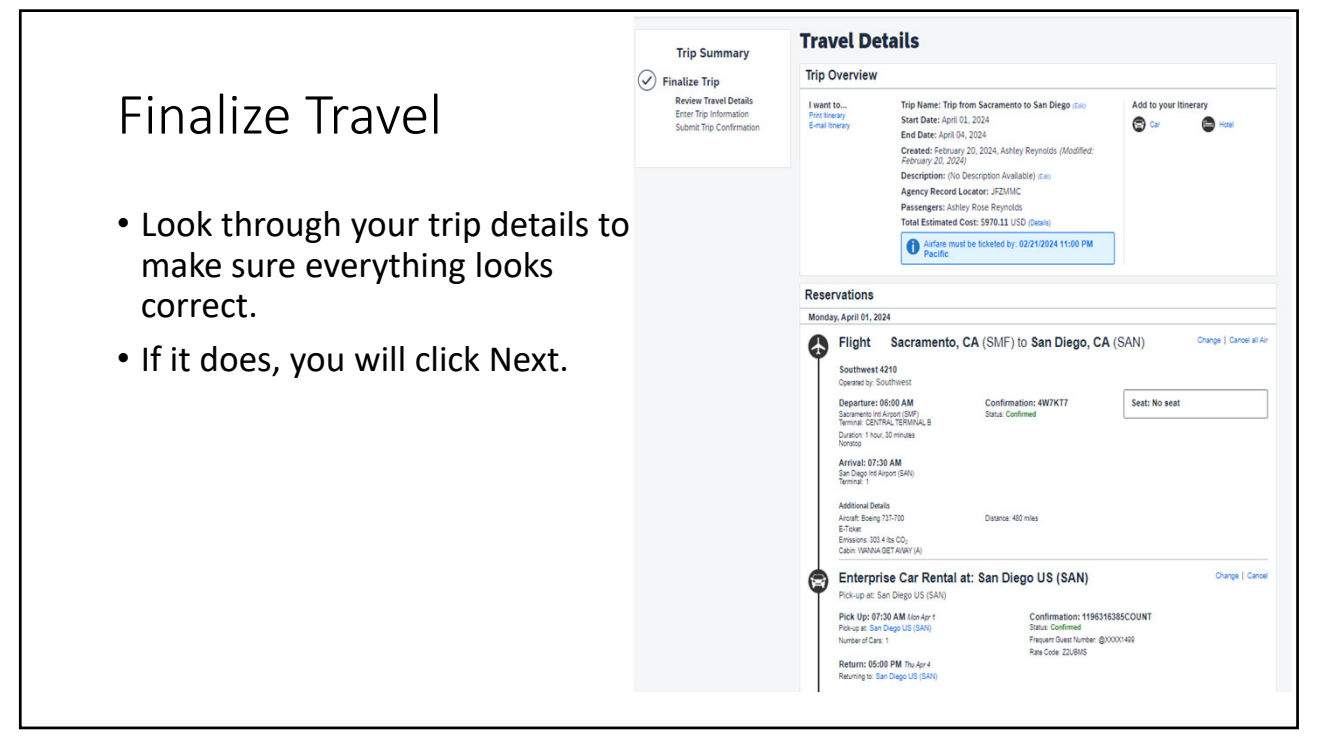

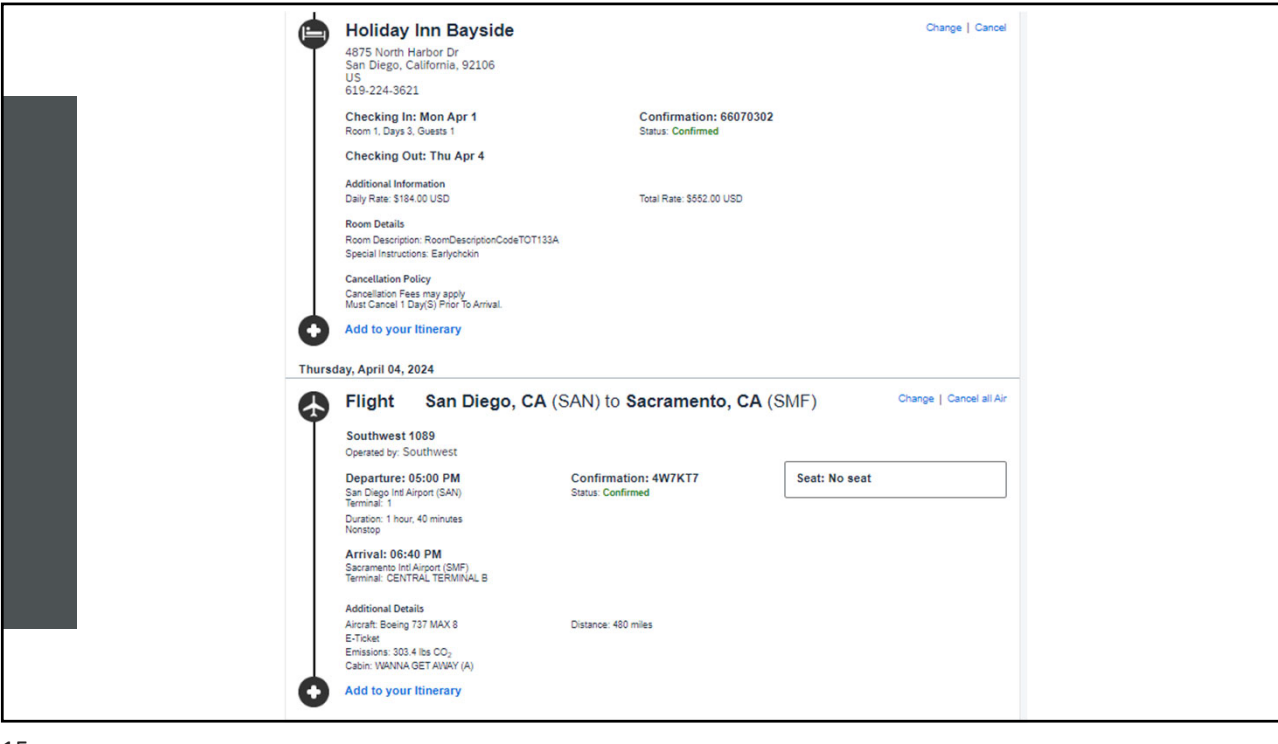

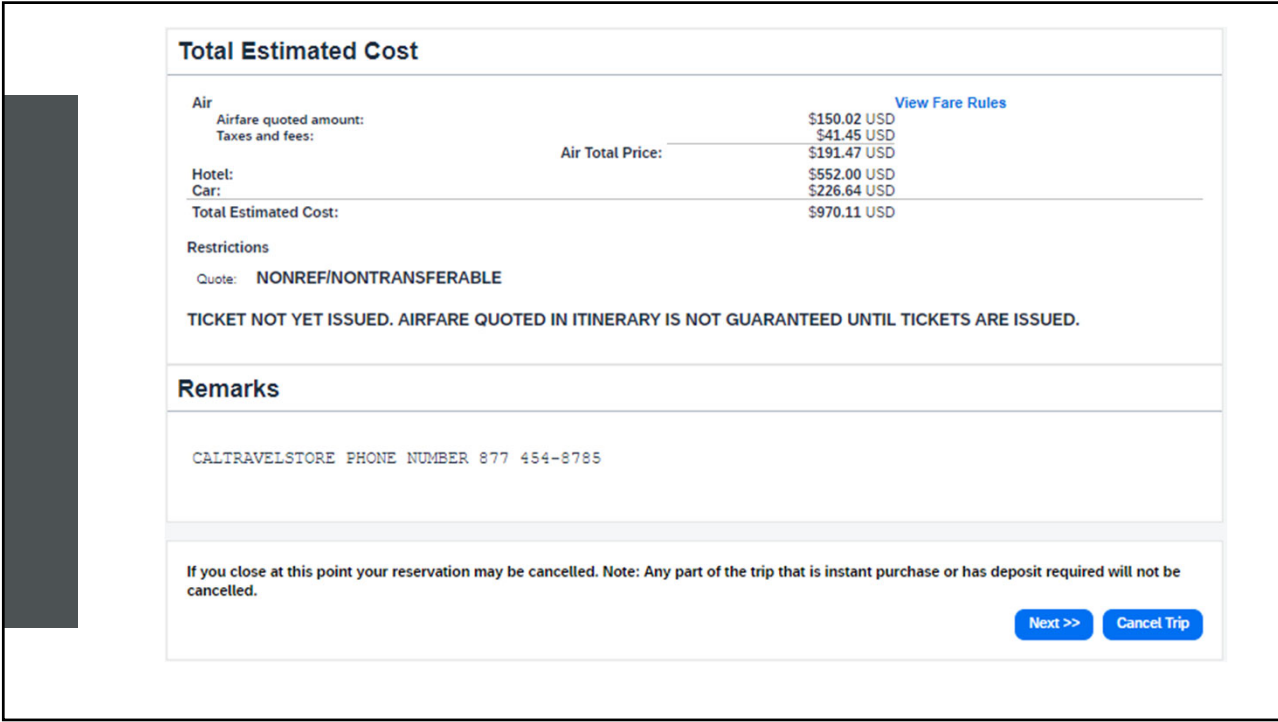

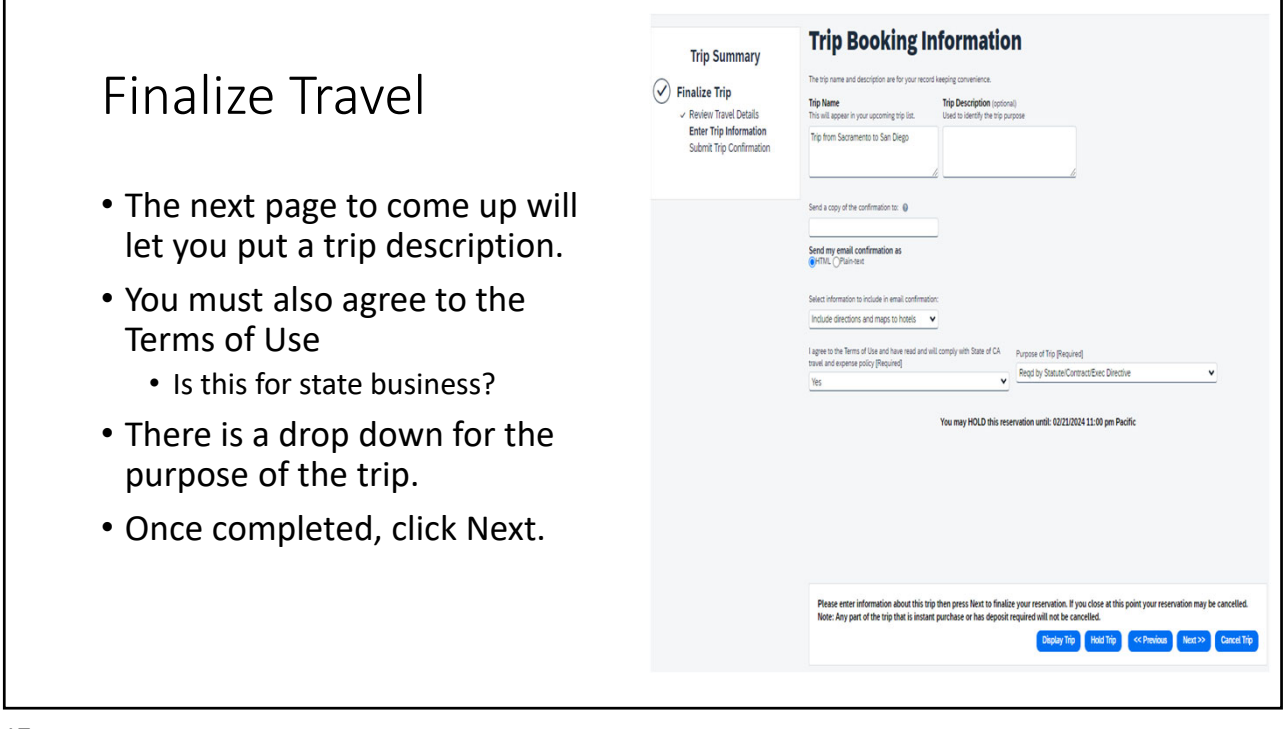

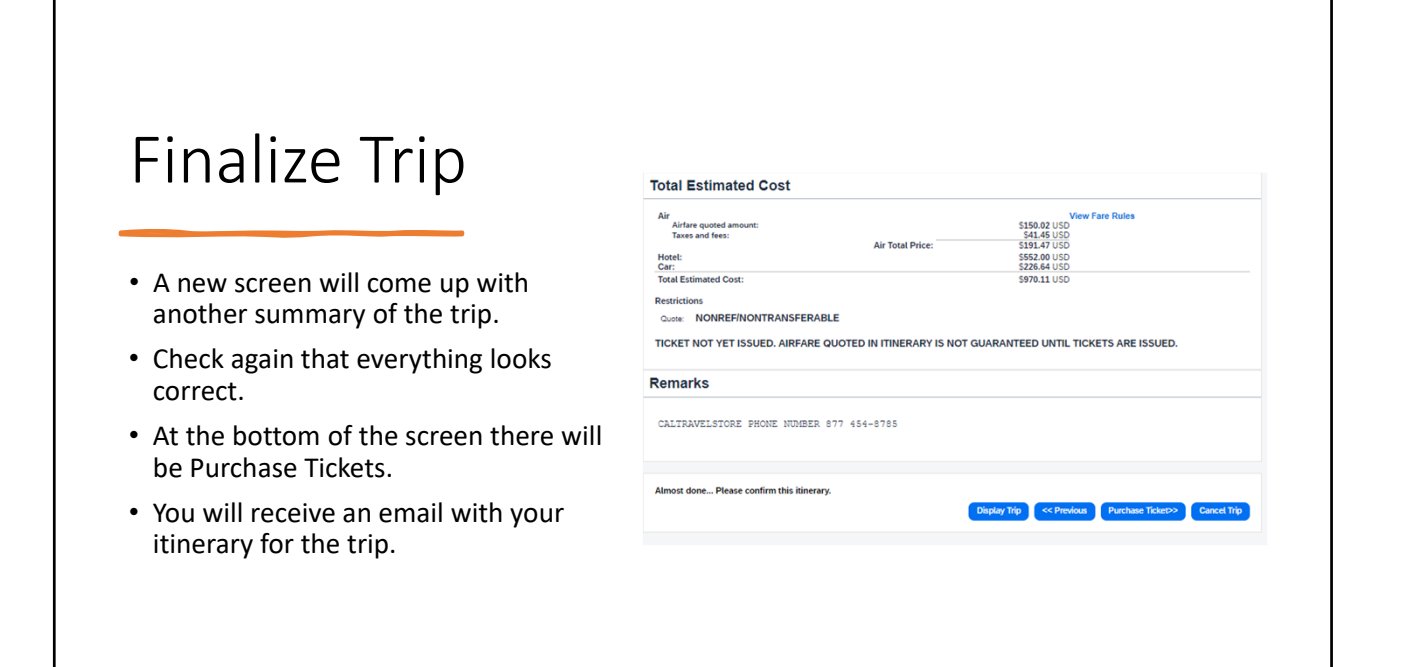

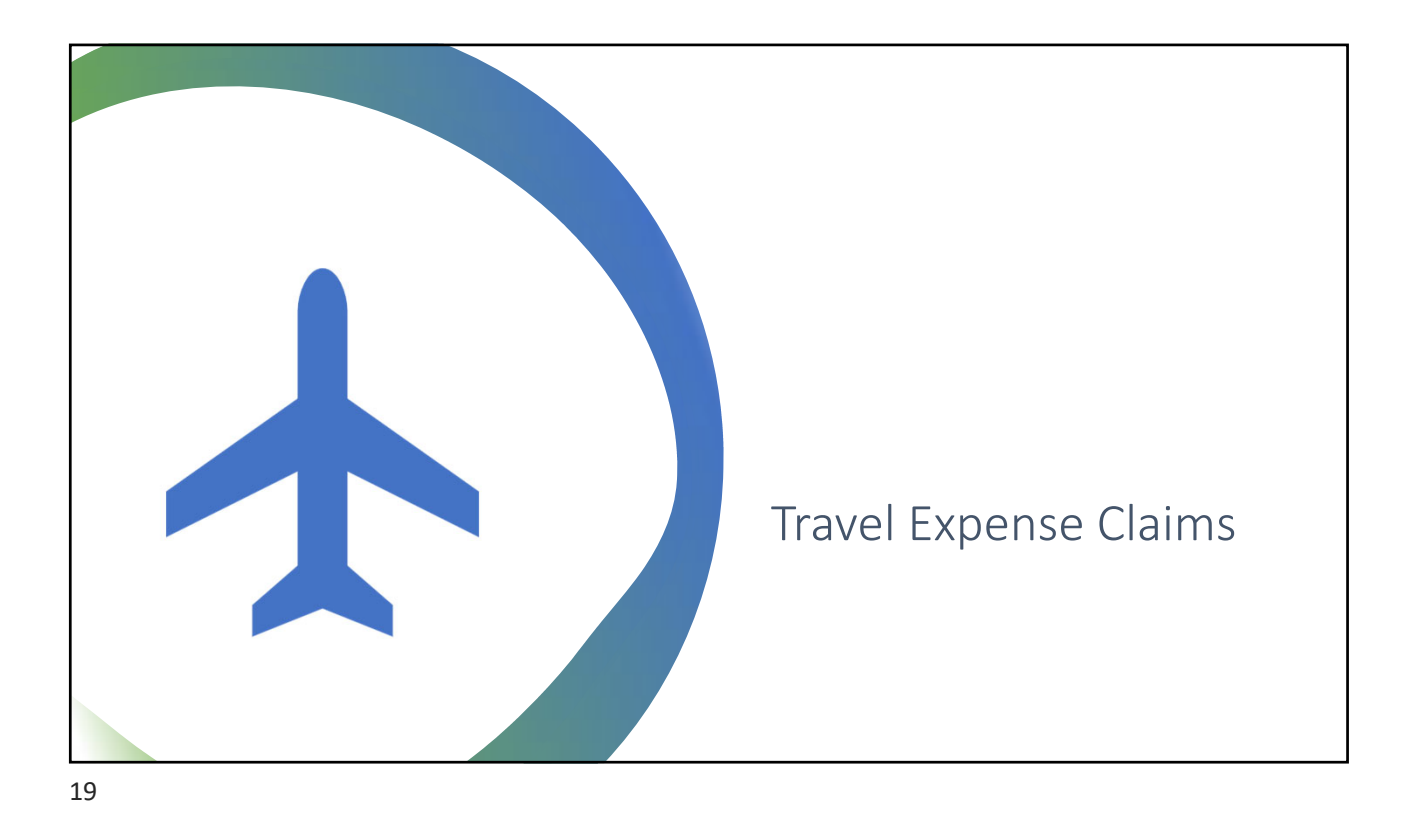

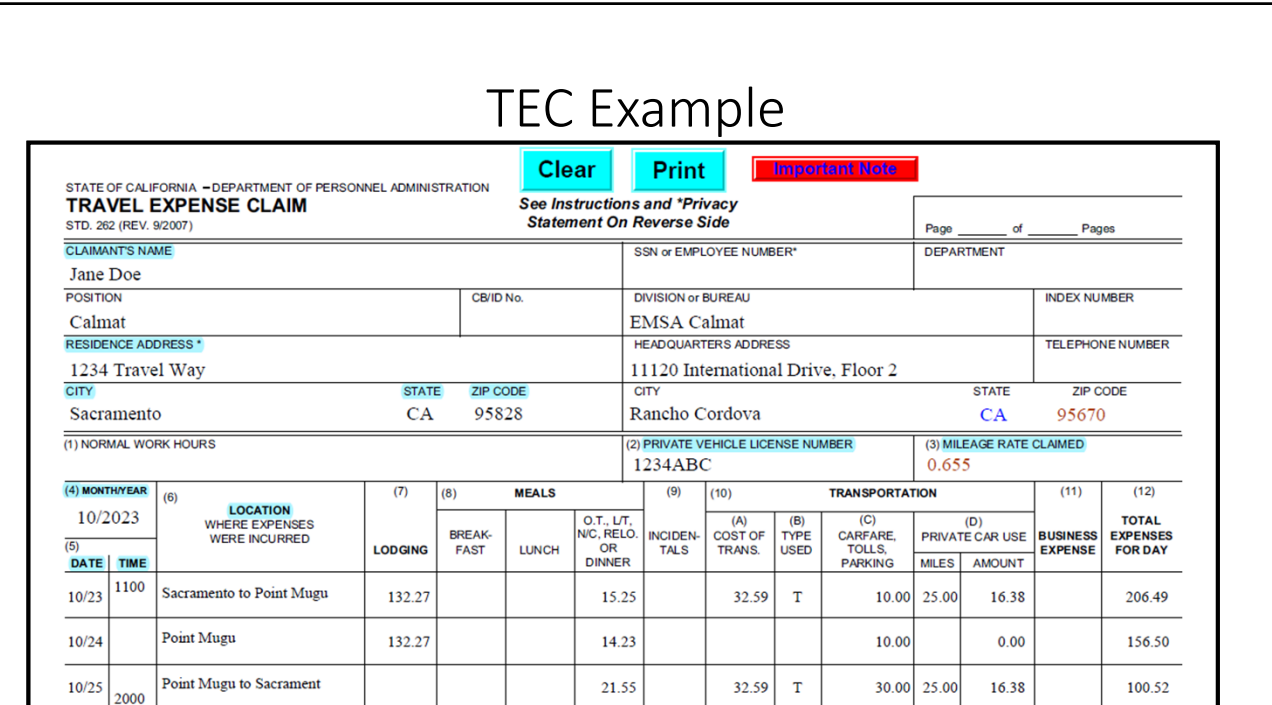

# Meals

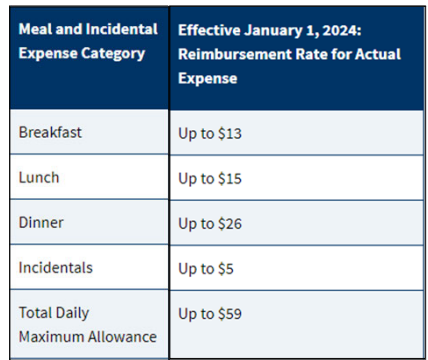

#### Trips longer than 24 hours

o First day of travel

- " Trip begins at or before 6am Breakfast can be claimed
- " Trip begins at or before 11am Lunch can be claimed
- " Trip begins at or before 5pm Dinner can be claimed
- O Continuing Travel after 24 hours
	- " Trip ends at or after 8am Breakfast can be claimed
	- " Trip ends at or after 2pm Lunch can be claimed
	- Trip ends at or after 7pm Dinner can be claimed

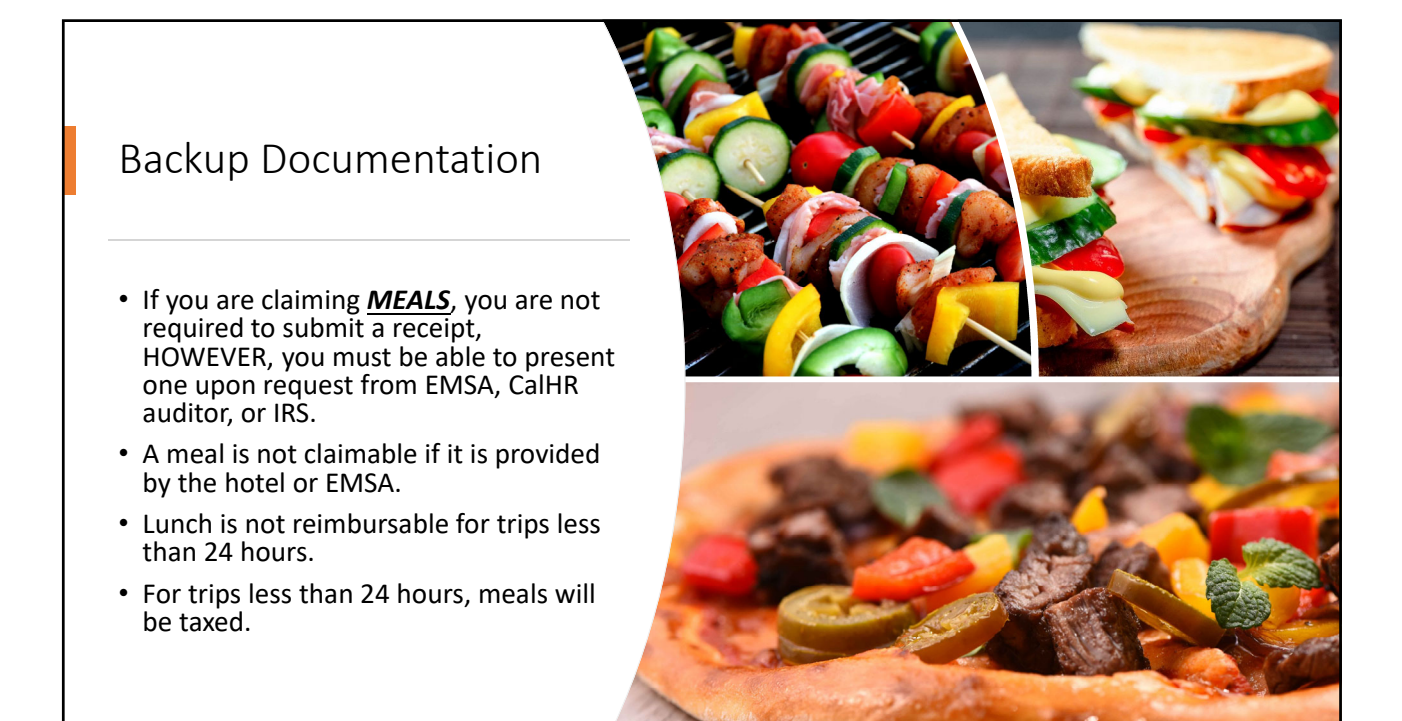

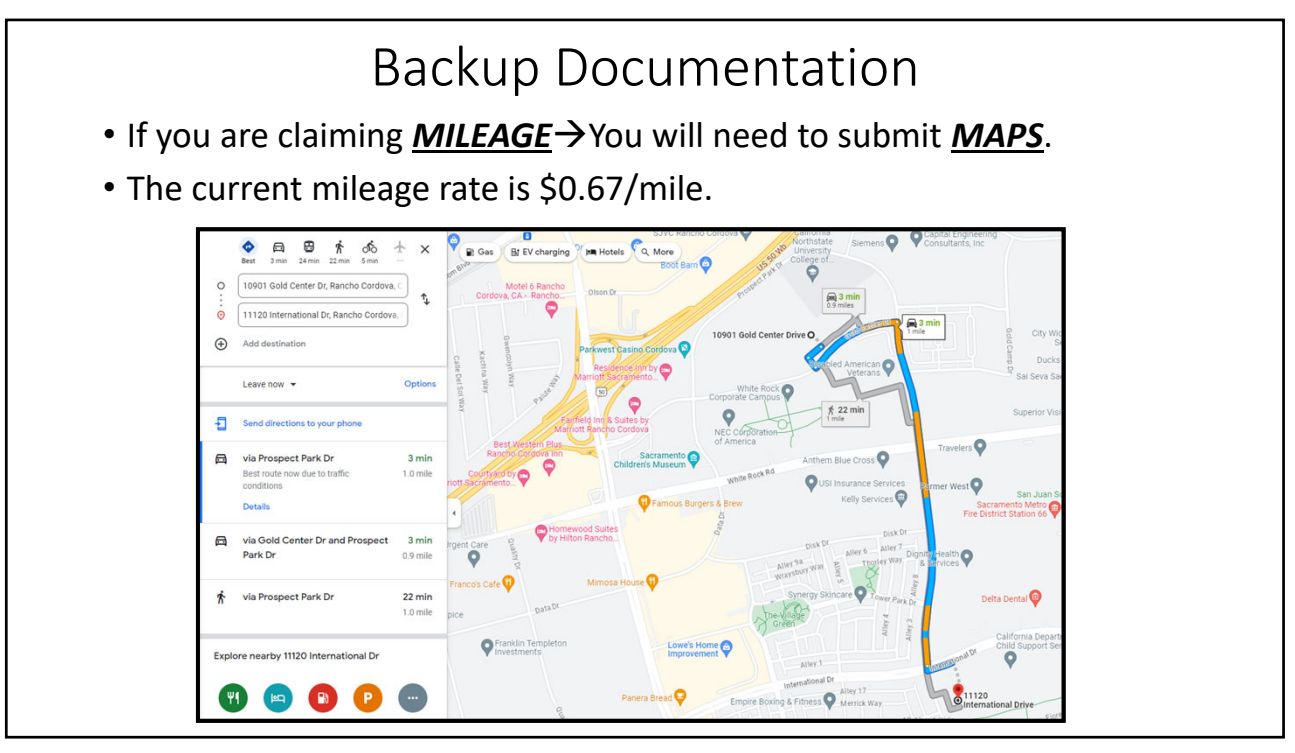

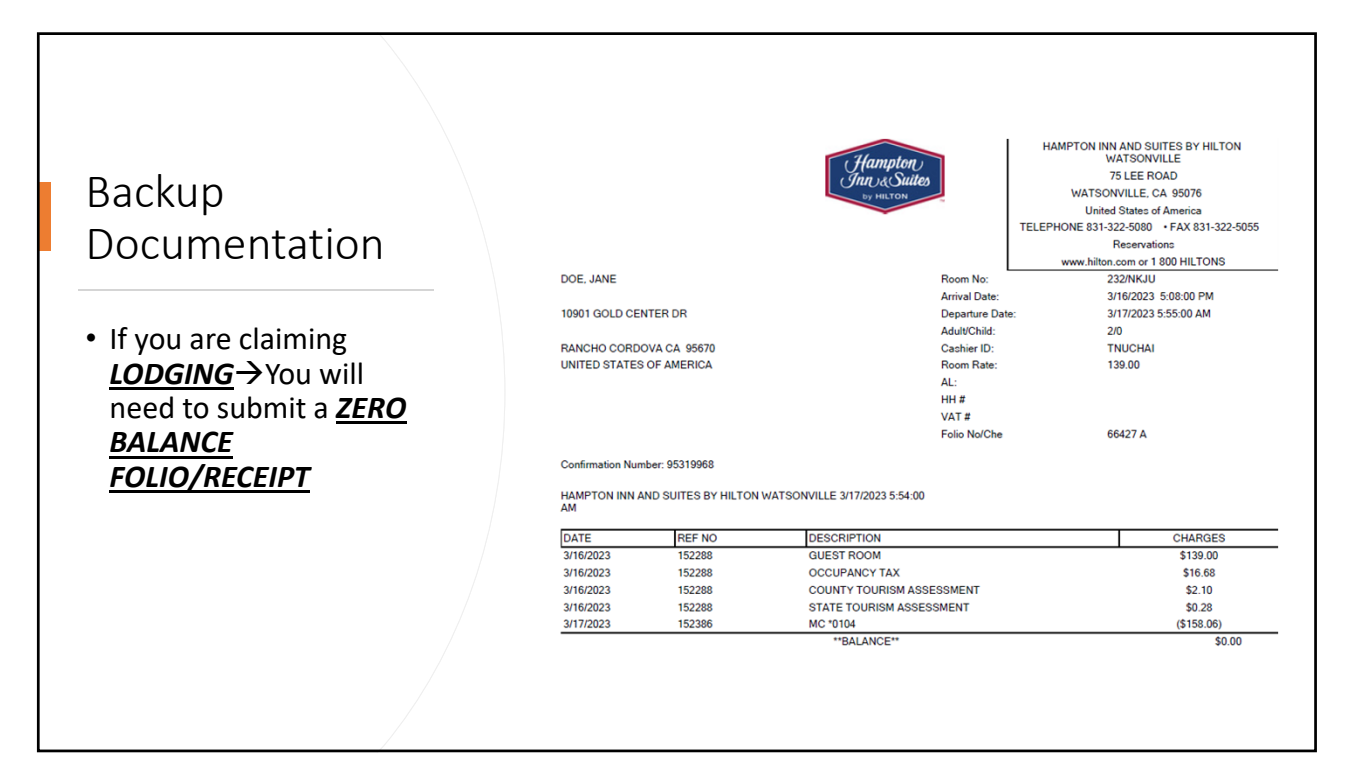

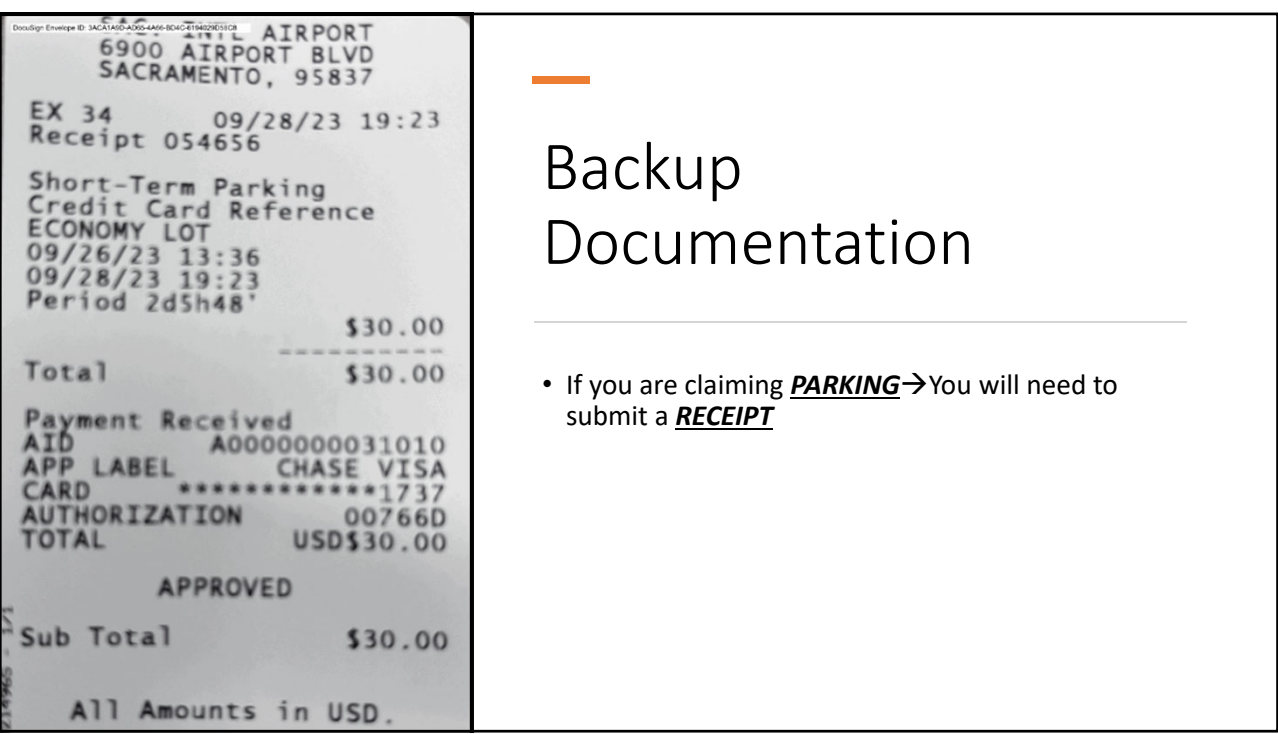

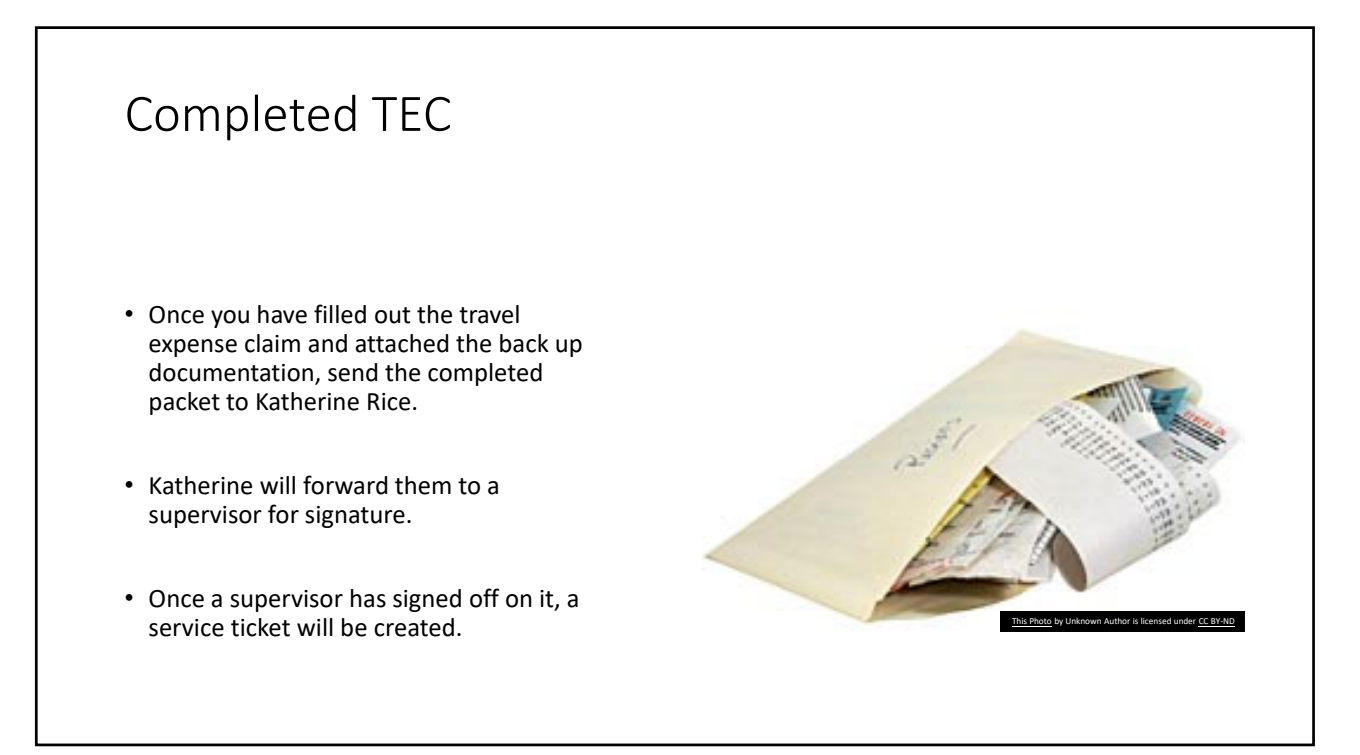

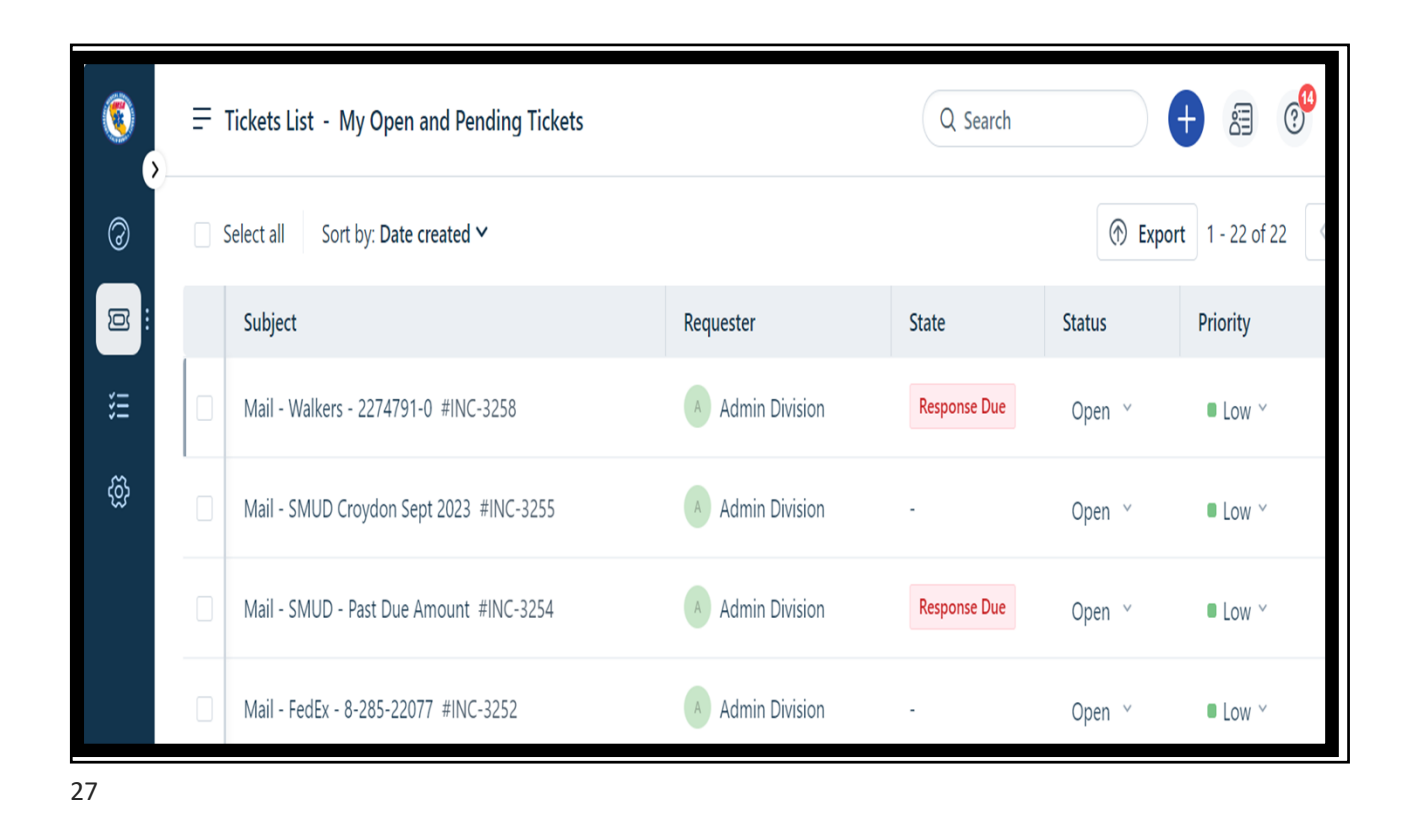

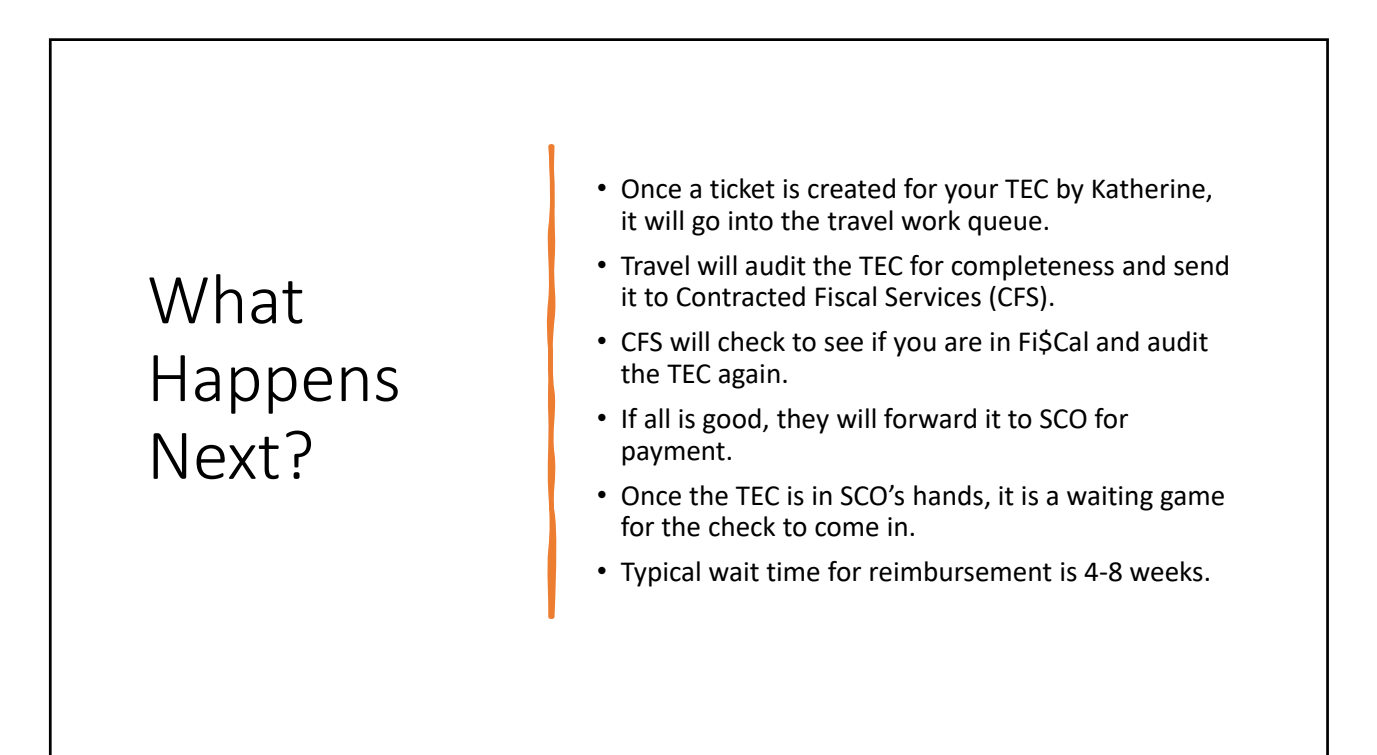

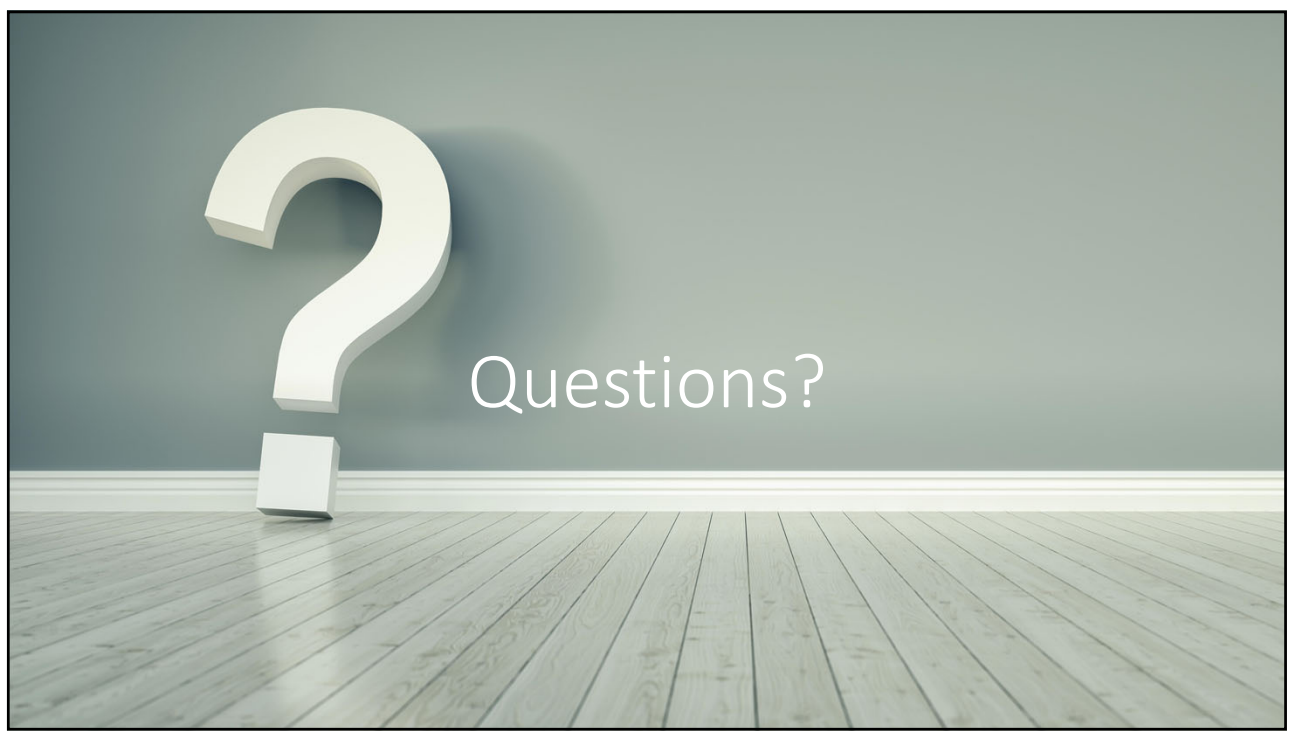

## Resources

- DGS Statewide Travel Program
- CalHR Travel Policy